## **Download free Adobe Photoshop CC 2019 Version 20 License Key Full [Mac/Win] x32/64 2023**

Installing Adobe Photoshop and then cracking it is easy and simple. The first step is to download and install the Adobe Photoshop software on your computer. Then, you need to locate the installation.exe file and run it. Once the installation is complete, you need to locate the patch file and copy it to your computer. The patch file is usually available online, and it is used to unlock the full version of the software. Once the patch file is copied, you need to run it and then follow the instructions on the screen. Once the patching process is complete, you'll have a fully functional version of the software. To make sure that the software is running properly, you should check the version number to ensure that the crack was successful. And that's it - you have now successfully installed and cracked Adobe Photoshop!

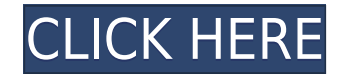

Regardless of which version of Photoshop you use, which feature(s) are a necessity, and which can you live without? Have a favorite plug-in or feature and use it? Do you use any accidental features or plug-ins? According to Adobe, Capture 2.0 offers a number of changes to the interface and experience. You can now create and modify online projects without leaving the Capture window. You can capture individual images, movies, documents, or even web pages. And the software can automatically adjust your settings. It is interesting to note, though, that some other changes may make the Capture experience more customizable, such as the ability to automatically import your origin HD resolution source files to your SD card. I have a few more must-haves – a legacy workflow with legacy plug-ins that helps speed me through the processes of working. Some of the most important have been working with my favorite fonts, doing some limited text work and even a bit of retouching. The first Adobe CS3 product I purchased, very long ago, was the font Palatino Linotype. I have never missed it. Thanks to this release, I can take my fonts down to the apps,where they should be. The main takeaway is that the editing experience has been redesigned. Photoshop is full screen, meaning that the user is now isolated from the rest of the operating system. The goal is to simplify this workflow for both the user and computer, since distractions are going to slow down your creation time.

## **Download Adobe Photoshop CC 2019 Version 20Activation Code With Keygen WIN + MAC 2023**

You can work on an existing Photoshop document or on a raster image data file exported originally from another image-editing program. That's the beauty of Photoshop's ingenious file format: It's designed to function in any application, of any kind. The professionals at Adobe have pulled back the curtains on this file format, so that you can successfully transfer data in and out of Photoshop for image editing and composition. You can use a powerful image-editing program to give that same level of control over your work to an entire audience. Perhaps you're a photographer who works for a magazine that wants to show a little more of your images on its website. Or perhaps you're taking part in a contest that promises a chance for exposure and validation. As you look through the digitally manipulated images in your portfolio, you'll see an effect that's yours alone, and yet bestselling author's name will bring better attention to your work for good or bad. Photoshop has an electron-graphic or "raster" image-editing mode, which operates pretty much the same way you'd expect to work on a regular print—a couple of clicks of the mouse, or keyboard shortcuts, and you can select what you want, adjust it, and save it. You can also save as a flattened image file, to work with it in other programs such as Photoshop Elements and Photoshop. It's important that the file you work on is saved as a document. It's a design choice based on how your project is structured. On the web, the whole point is that it should be open to any web browser. If you're working on a large batch of documents in Photoshop, then it's a good idea to make multiple hard drives or external storage volumes, and save all versions of your files in separate folders. You can archive your finished documents electronically on a hard drive or online in the cloud using Adobe Experience Cloud for Creative Cloud. Some services, such as Dropbox, support this by automatically syncing to your local machines. However, the idea is to have your full Photoshop document available—including the original and archived versions—in case something happens to your home computer and you need to access your work. e3d0a04c9c

## **Adobe Photoshop CC 2019 Version 20 Download Crack Full Version For Windows {{ lifetime releaSe }} 2023**

A range of other new features include a new camera preview image style to create and apply subtle color and tonal adjustments to a photo to get the best out of it, a very useful new brush that allows for better, faster and interesting fills, an updated color palette tool which produces more stunning palettes than ever before, user layer support in the new clipboard and much more. Alongside the new AI features introduced in Photoshop element, Photoshop will continue to support the nearbillion users of the other products, including the Ama, which has had AI-powered enhancements for years. There is also an updated version of Photoshop for mobile, Mac and Web, which will be released in 2020 that brings a range of new features including improved color management for better appearance, cross-platform file sharing and support for new cameras and other external devices, plus a whole new tabbed view that should make browsing a ton easier. Earlier this year, Adobe showed off a demo of how an AI "trainer" can be used as a creative tool for designers, photographers and other creatives. This AI tool learns patterns from training data provided and then uses it to further the user's needs. For all the millions of photographers out there, Adobe Photoshop Lightroom is the go-to app for organizing, editing, and sharing your photos. The community loved Adobe Lightroom for the in-app collaboration experiences, including support for collaboration versions of photos like print-ready with comments, pen lines, and personal notes. For the first time in the CS6 release, Adobe Lightroom will bring that same experience directly to the desktop. Share for Review (beta) enables users to conveniently collaborate on projects without leaving Photoshop, and new features make editing images in a browser far more powerful.

photoshop cs4 free download 32 bit crack download photoshop cs4 2019 photoshop cs4 extract filter download photoshop cs4 64 bit free download with crack download photoshop cs4 portable 32 bit adobe photoshop cs4 download kostenlos download photoshop cs4 64 bit kuyhaa adobe photoshop cs4 download kostenlos vollversion adobe photoshop cs4 crack download download camera raw filter for photoshop cs4

Enhance your photo in incredible ways with the latest features in the latest version of Photoshop CC, as well as all of its unique features and tools. With the latest release of Photoshop CC 2019, you can paint a variety of artwork directly on photo images, make your images look totally different, or create pictures with impressive effect. Apart from its features, Photoshop CC 2019 has quite a lot of new tools as well. These tools are well used by millions of users around the world, and so are quite easy to get used to. So you should have no troubles in using these tools and getting their best outcomes. Here are a few of the most useful tools: •"Selective Dimension": This feature allows you to select all the dimensions of objects from 1 to 36. It is very helpful and beneficial for a user, as this allows you to straighten the photos with the help of this tool. •"Artboards": This short for artboard is a way for you to set up your photos for complete whiteboard, shortcut or anything else. This can be a valuable tool for a user, as it allows you to save a photo and use it later. Adobe Photoshop, used for digital image composition, post production and workflow software, continues to increase its strength in the graphic design industry. This application is more powerful than ever, it is no longer only good for modifying individual pictures, it's capable of near perfect image work. Adobe Photoshop is one of the most powerful image editing software in the world. It's versatile, and has all the basic editing

tools that you can imagine, as well as many additional effects, filters, and effects.

Additionally, Adobe today announced that it has shipped cut scene templates to Action in Photoshop. The new scenes will include a set of useful post-processing effects such as a Black and White, a Night Mode with an added Glow, Deep Shadow, and Vignette, and a Vintage Filter. Another exciting event are the new features for Photoshop. Adobe has announced that it is adding a new feature in the upcoming release of Photoshop that will help photographers avoid the classic tale of the blind photographer. This new feature will enable Photoshop users to quickly search for a specific Photographer from a gallery of more than one million images to automatically suggested a perfect match. Another product, announced today, is a new cloud-based DAM (Digital Asset Management) service called Adobe Bridge for Design. This tool is a unified tool for IT, digital designers, and content creators to view, organize, and manage any type of digital asset. It offers powerful features such as manage flash, promote, and use it all as a color pipeline. The flagship version of the Adobe Creative Cloud offers a continually expanding set of groundbreaking digital tools that deliver the most out of your creative ideas. With Adobe® Creative Suite® CC (2019 release) for Design, take complete control of Adobe Photoshop. Easily Sync your projects from desktop to mobile devices, so you can work anywhere you want with Adobe Creative Suite CC for Design.Get started with a free one-week trial. Adobe Creative Suite CC is completely cloud-based, so you can work any time, anywhere, and on any device. Through a modern workspace, you're informed with task cards, to-do lists and suggested edits for your projects so you can concentrate on what matters.

<https://soundcloud.com/agasmicvi1987/dg-foto-art-52-full-version-free-download-from-utorrent> <https://soundcloud.com/sechefetpemb1977/movavi-video-editor-plus-1420-crack> <https://soundcloud.com/pauchidzofouz/toad-for-oracle-full-version-crack> <https://soundcloud.com/riegonhohems1975/serial-number-nitro-pro-9-64-bit> <https://soundcloud.com/theaaliezuegraf1986/fifa-12-commentary-pack-all-languages> <https://soundcloud.com/apneosenwest1970/extra-speed-gemini-photo-digitizer-crack> <https://soundcloud.com/wassyrozaane/mindjet-mindmanager-pro-90246-keygen> <https://soundcloud.com/kittstseyr/creo-elements-direct-modeling-crack-181> <https://soundcloud.com/evgeniyb0u0sok/autodata-869-crack-full-2018-crack>

Adobe Photoshop Elements is a small and easy-to-use photo editing software for editing photographs and creating digital art. You can edit and enhance pictures with the help of this software. It contains most of the features of the professional version but with fewer features and a simpler user interface. Adobe Photoshop is a professional grade photo editing software. It has a lot of features including image editing, vector editing, retouching, editing and so on. It is the one of the best image editing software. You can use this software if you want to give your images a great look. Adobe Photoshop is one of the most famous graphic designing software globally. It is the best choice for the professional graphic designers. Anyone with a graphic designing skills can use this software to create the most stunning and creative content. With Adobe Photoshop, any skilled designer can edit and combine all the image files within the canvas, even if the image files have been created in multiple applications by different tools. Adobe Photoshop is used to create and edit digital illustrations, photos and other visual content. Adobe Photoshop is the best photo editor, it is used to create and edit digital illustrations, photos and other visual content. It is widely used because it is a powerful tool to edit high-resolution images. Moving photos from iPhone or Android to another device is not a simple task at all. In fact, it depends on the source on which device you're moving the photos along with. There are two popular internet sites like Androidrobot.com or Apple, where you might have your photos

stored.

The fact is that our eyes won't easily distinguish all three of the colors: they contain fewer photons as well as ones with different frequencies, which means adding these frequencies together creates the illusion of a full color image. Drawing shapes is a great way to create a great-looking image. But if you use only one shape, it's easy to get trapped by a limited color palette, with no palettes to recolor them. If you want to create a cartoon that's a bit more sophisticated than straight line drawing, you might be tempted to embellish it with more sophisticated line art. But it's a lot of work. The good news is that you can streamline your workflow with a few skills from a simplified drawing tool. When creating 2D art, it's easy to take for granted that the third dimension - space - is unlimited. It's not so easy to capture a 3D look in 2D art, and 2D artists usually resort to the use of perspective to make images appear more realistic. One of the most powerful features in Photoshop is the ability to view pixel-level adjustments. The best way to understand how you can apply these adjustments is to learn how to navigate to the correct location and view a small thumbnail of the image. In this tutorial you'll create a transparent, watercolor-style effect that allows you to paint color over parts of the base layer. This allows for subtle, realistic brushes that can be used on your own images. PBS offers an opportunity to see how our state of the art, fully custom graphics packages stacks up against anything "factory made" from the likes of a Fusebox or ArtBox. The custom packages can be branded to suite your company needs and are usually within 1 month.